# Introduction to C, C++, and Unix/Linux

CS 60 Lecture 4: Printf/Scanf

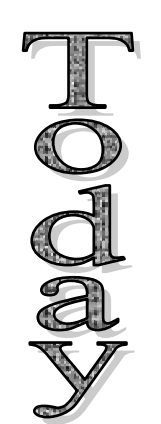

- $\rightarrow$  printf/scanf
	- Reading for next class: K&R ch. 1-3 & 7.1-7.4

### Notes

• Questions?

#### Note: Lexical elements of C

- **Keywords**
	- Reserved words that may not be used for anything else
- **Identifiers**
	- – Variable names, function names...
- **Constants**
	- –E.g., the number 5
- **String constants** –E.g. "Hello, world\n"
- **Operators**
	- – $-$  E.g., +, -, =, ++

#### • **Punctuators**

–E.g., {} ( ) ; ,

These are the basic tokens that the compiler cares about

Formatted console output: **printf()** int printf(char \*format, arg1, arg2, ...)

- 0 • printf converts, formats, and prints its arguments on the standard output
	- –- It returns the number of characters printed (including carriage returns, etc.)
- The format string controls the formatting
	- –Text string including conversion specifications
	- %d, %c, %f, %s, %3.2f, %-010d, ...

# printf conversion specification: %\_c

- Each conversion specification starts with  $\%$  and ends with <sup>a</sup> conversion character
- In between, there may be
	- A minus sign (left adjustment)
	- A number (minimum field width)
	- A period (separates field width from precision)
	- A number (the precision)
	- –h (short) or l (long)

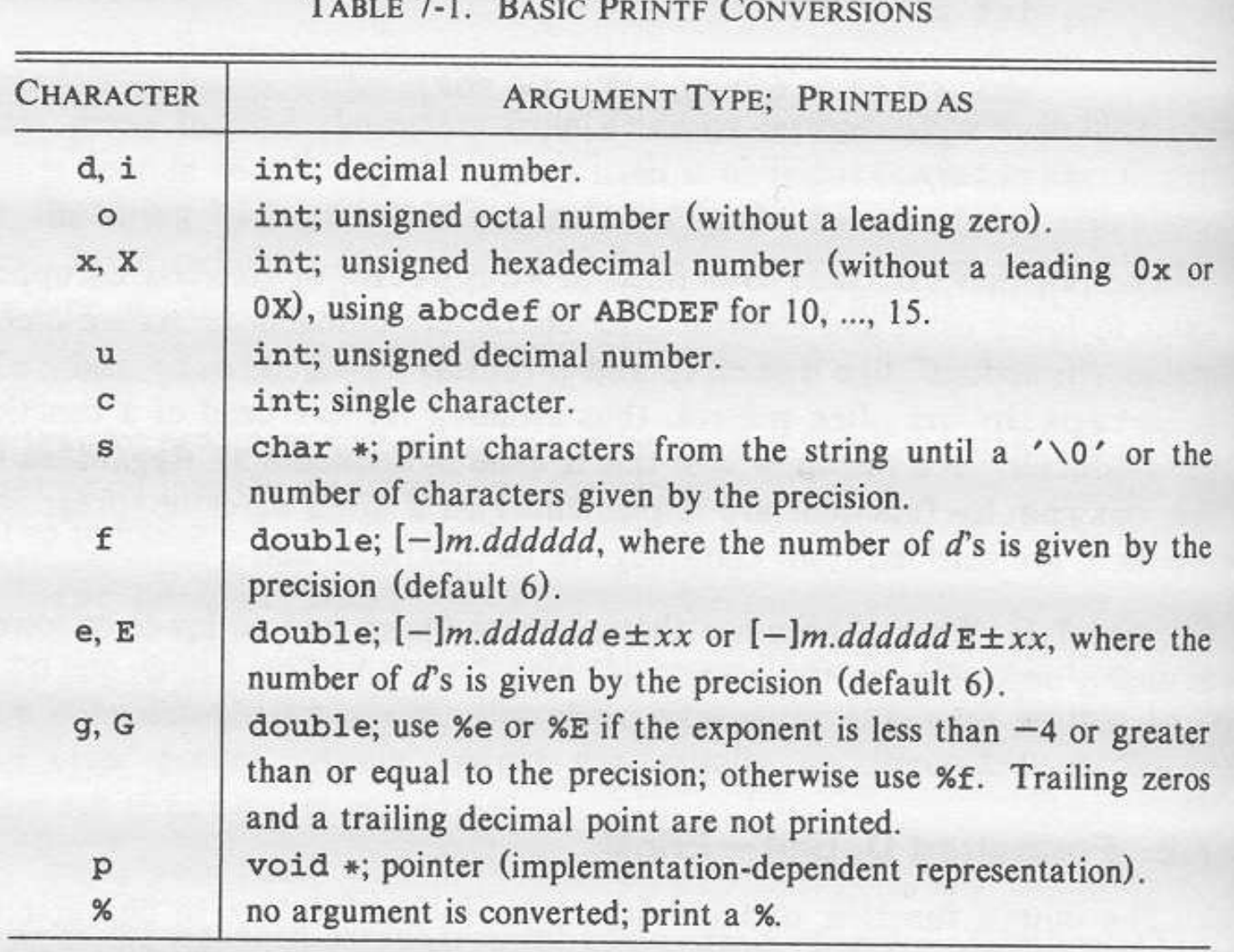

#### $T_{i}$   $n \in \mathbb{Z}$   $1$   $n \in \mathbb{Z}$

## Minimum field specs for printf

• Leave 5 spaces to print the value:

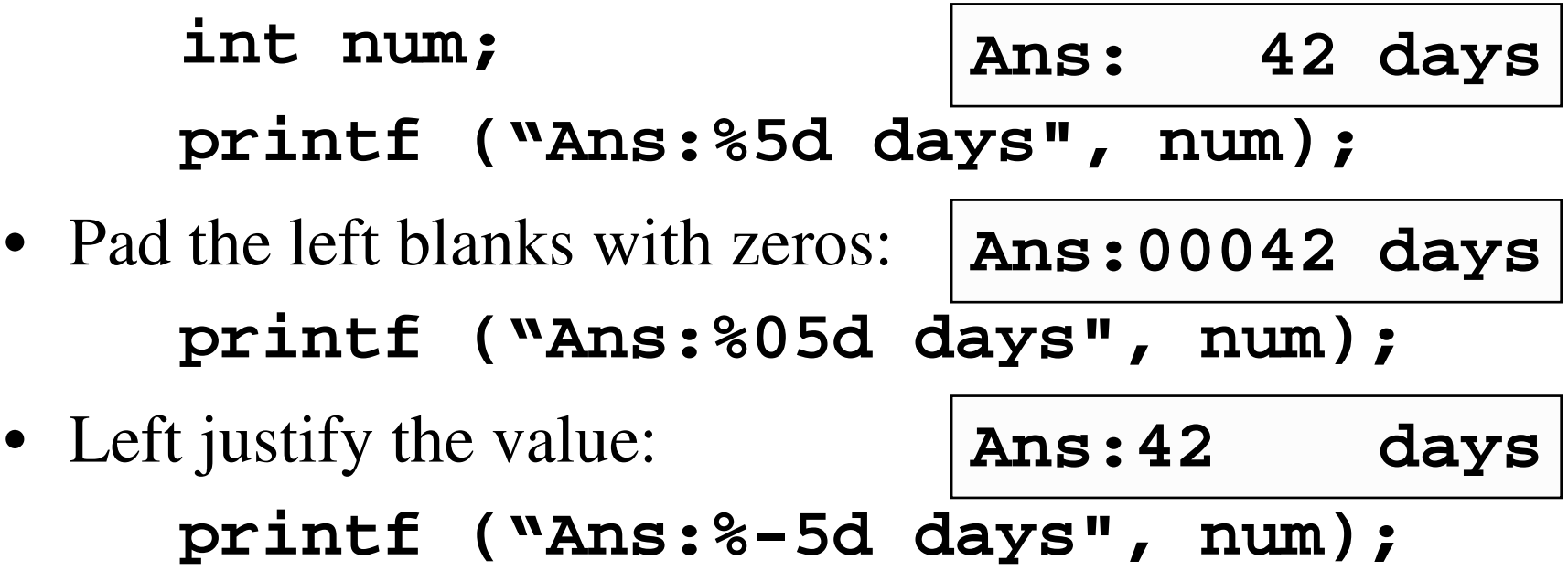

Printing floats **double pi <sup>=</sup> 3.1415927; printf ("PI is %f", pi); printf ("PI is %.2f", pi); printf ("PI is %6.1f", pi); PI is 3.141593 PI is 3.14 PI is 3.1**

```
Common printf mistake
double pi = 3.1415927;
printf ("PI is %d", pi);
prints out:
  PI is 1518260631
                          \frac{9}{6}f
```
### Other formatting characters

- $\bullet$  \n newline
- $\{t tab\}$
- $\bullet \ \{b \text{background}\}\$
- $\bullet \ \{r \text{carriage return}\}$
- $\bullet$   $\bar{a}$  audible alert
- $\bullet \ \bigvee$  backslash (\)
- $\sqrt{?}$  question mark (?)
- $\bullet \quad \backslash \quad \text{single quote} \quad (\grave{\ })$
- $\bullet \ \'$  double quote  $(\'')$

#### **printf ("%d\t%d\n", fahr, celc);**

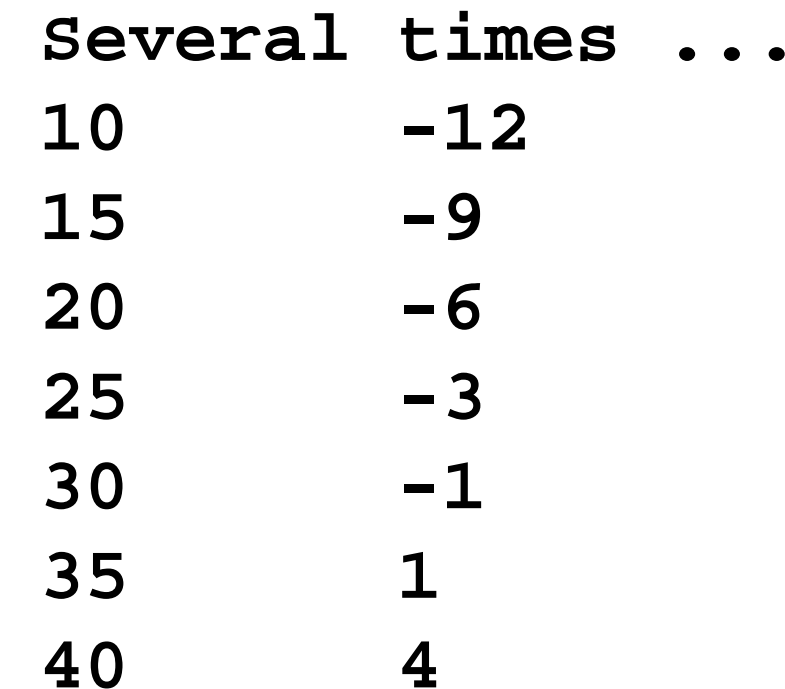

#### **printf ("%5d%5d\n", fahr, celc);**

**Several times ... -12 -9 -6 -3 -1 1 4**

#### Other printf( ) magic

• Precision specification

**printf ("%.4f\n", 123.45678);**

**/\* prints out 123.4568 \*/**

- Range of strings **printf ("%15.10s\n", str); /\* at most 10 chars from str in field of 15 spaces \*/**
- Variable field width **printf ("%\*d\n", i, num); /\* field width of i characters \*/**

<sup>\*</sup> ramp Text formatting is easy and powerful in C!

```
#
i
n
c
l
u
d
e
<
s
t
d
i
o
.
h
>
int main (void)
{
   i
n
t
i
;
   f
o
r
(
i
=
1
;
i
<
1
0
;
i
+
+
)
      p
r
i
n
t
f
(
"
%
0
*
d
\
n
                               "
,
i
,
i
)
;
   wh
i
l
e
(
i
-
-
>
1
)
      p
r
i
n
t
f
(
"
%
0
*
d
\
n
                               "
,
i
,
i
)
;
}
```
## Scanf()

• **Scanf** works much like **printf**, but for user input – typing to the console

int x, y;  
printf("Input (x, y) values:");  
scanf("%d%d", 
$$
(\&x, \&y);
$$
  
printf("Okay, x is) %d and y is %d\n",  
x, y);

**Pointers to variables**

#### Most common **Scanf** mistake

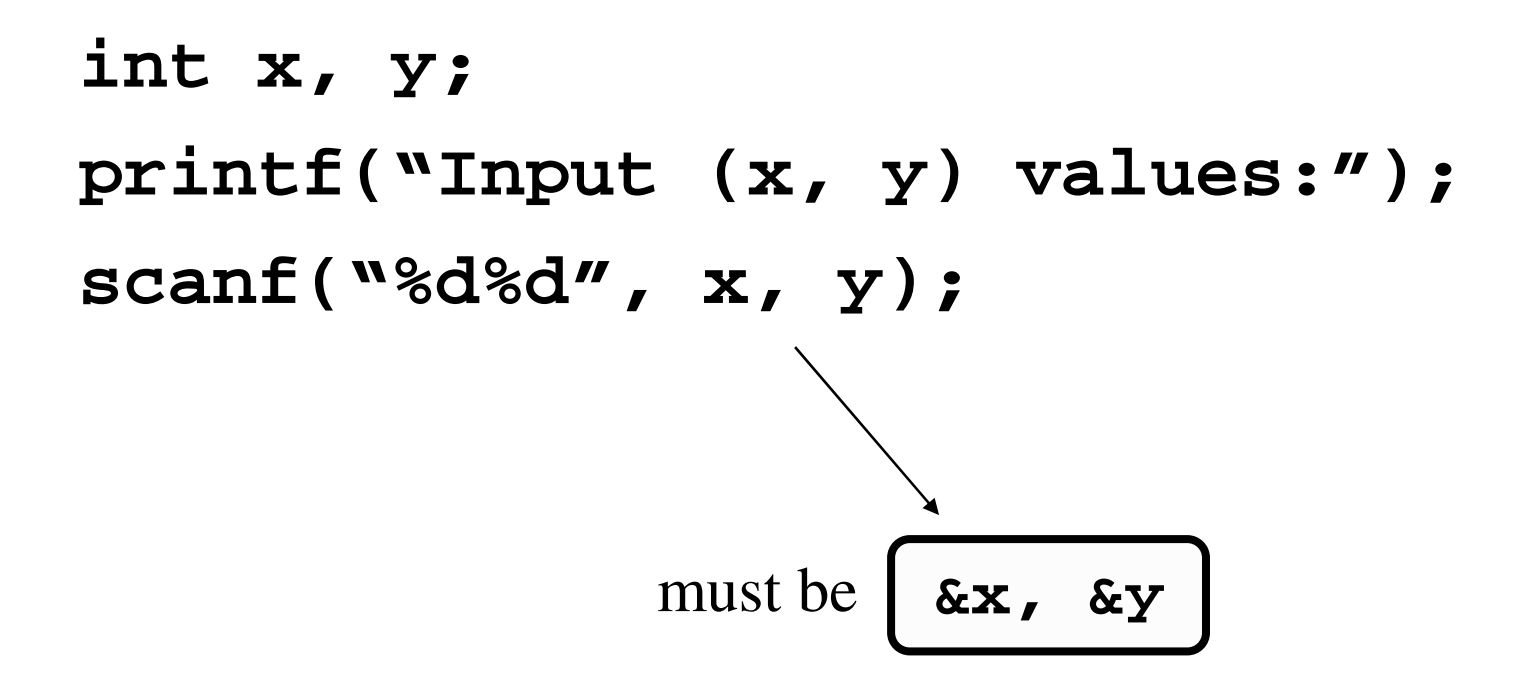